# **Wimed**

### Manual portal del trabajador licencia médica - Dipreca 2022

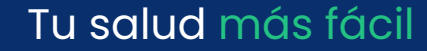

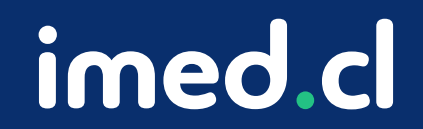

#### Manual portal trabajador licencia médica - Dipreca **Wimed**

Módulo Trabajador

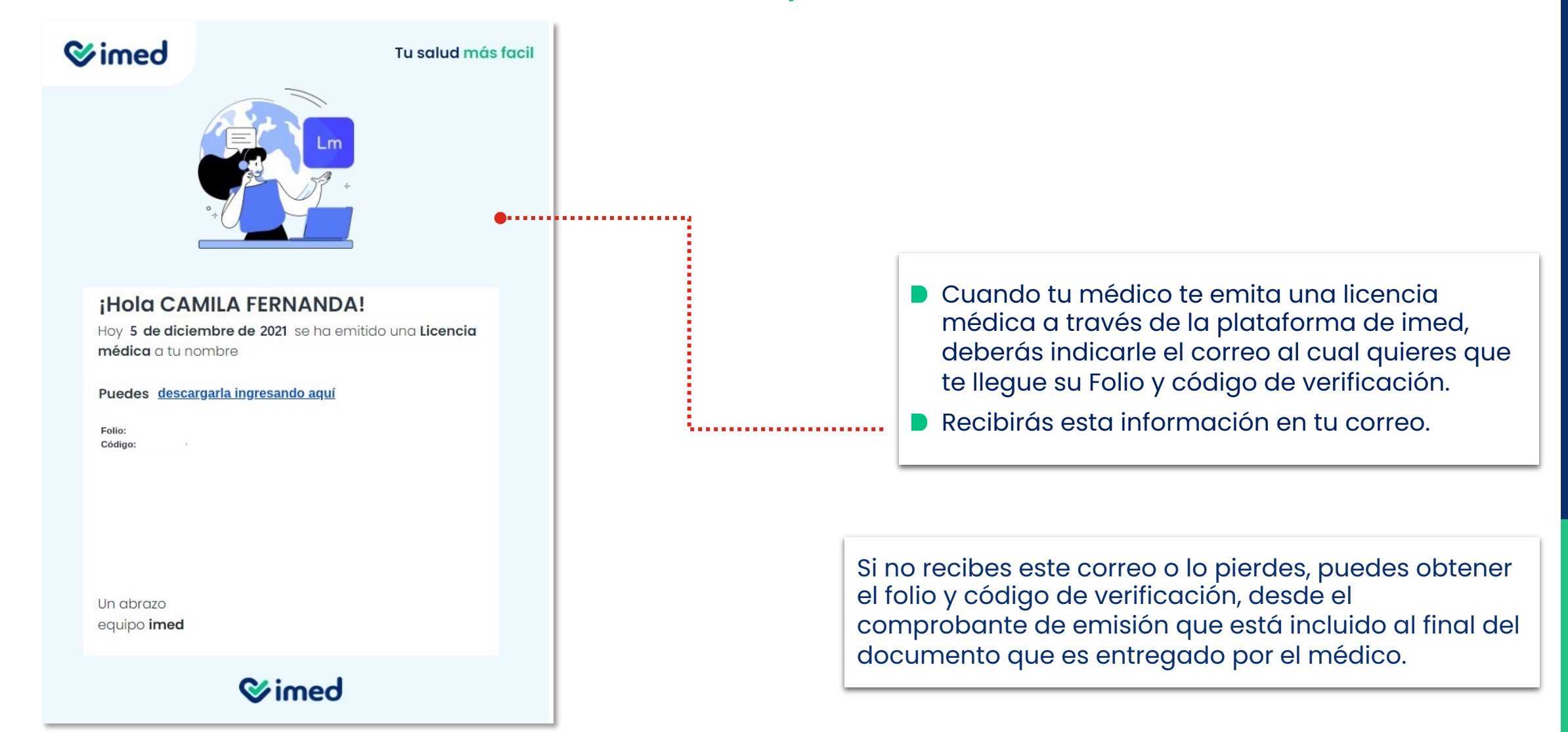

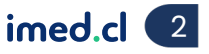

#### Manual portal trabajador licencia mé **Wimed** Módulo Trabajador

Licencia Médica Electrónica

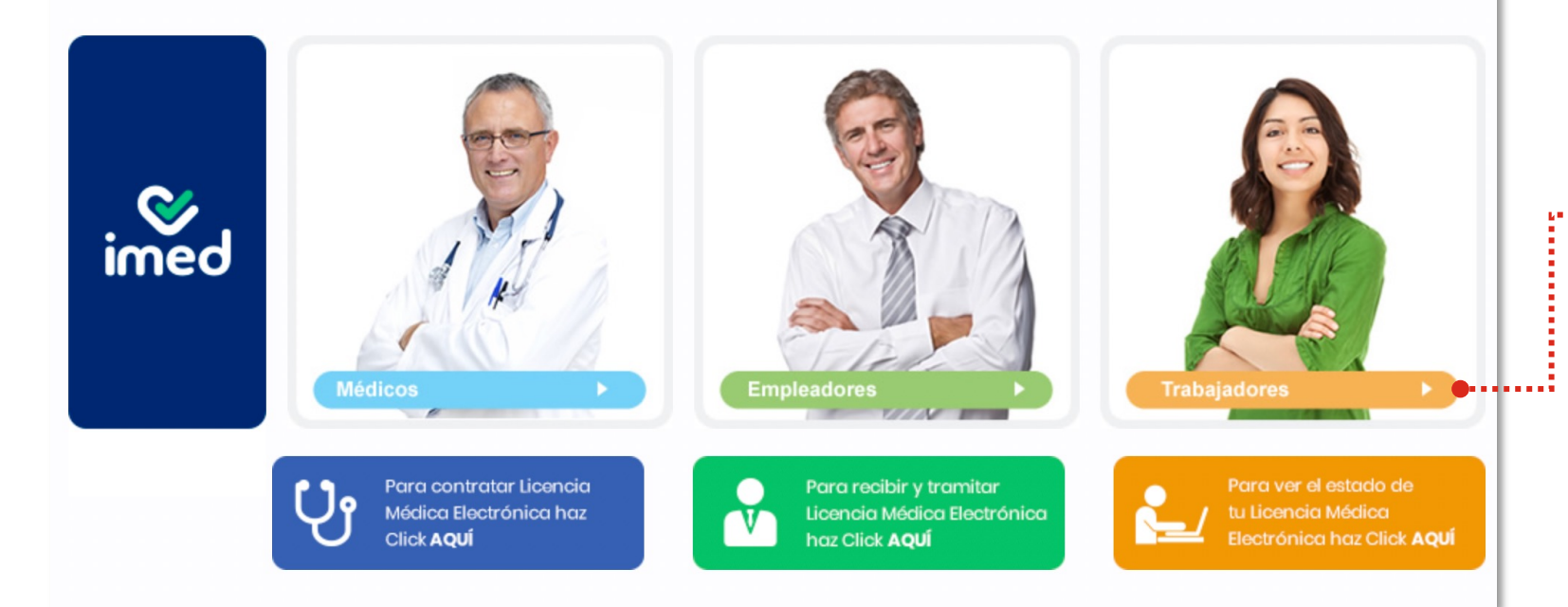

Tu salud más fácil. 3

#### Manual portal trabajador licencia médica - Dipreca **Wimed**

Módulo Trabajador

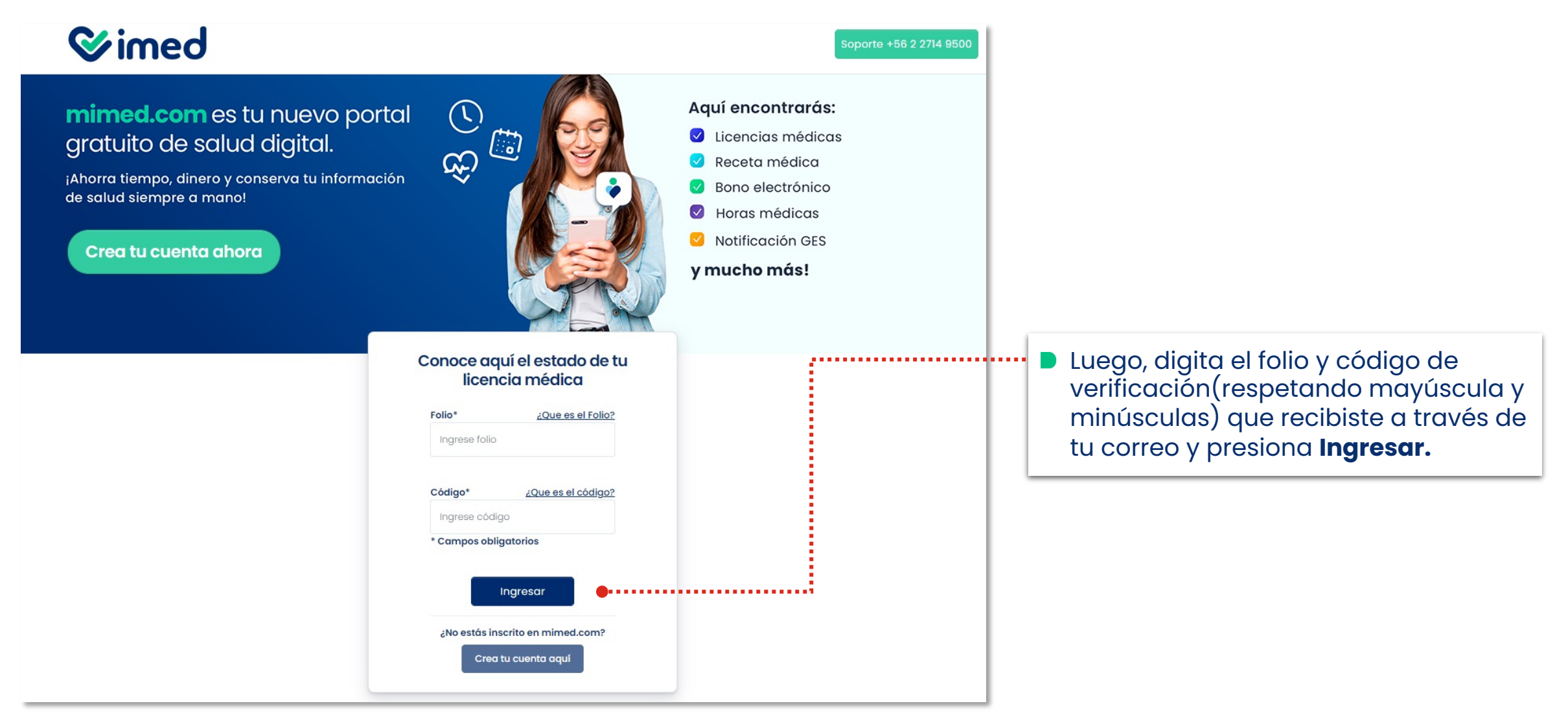

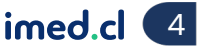

#### Manual portal trabajador licencia médica - Dipreca **Wimed**

Módulo Trabajador

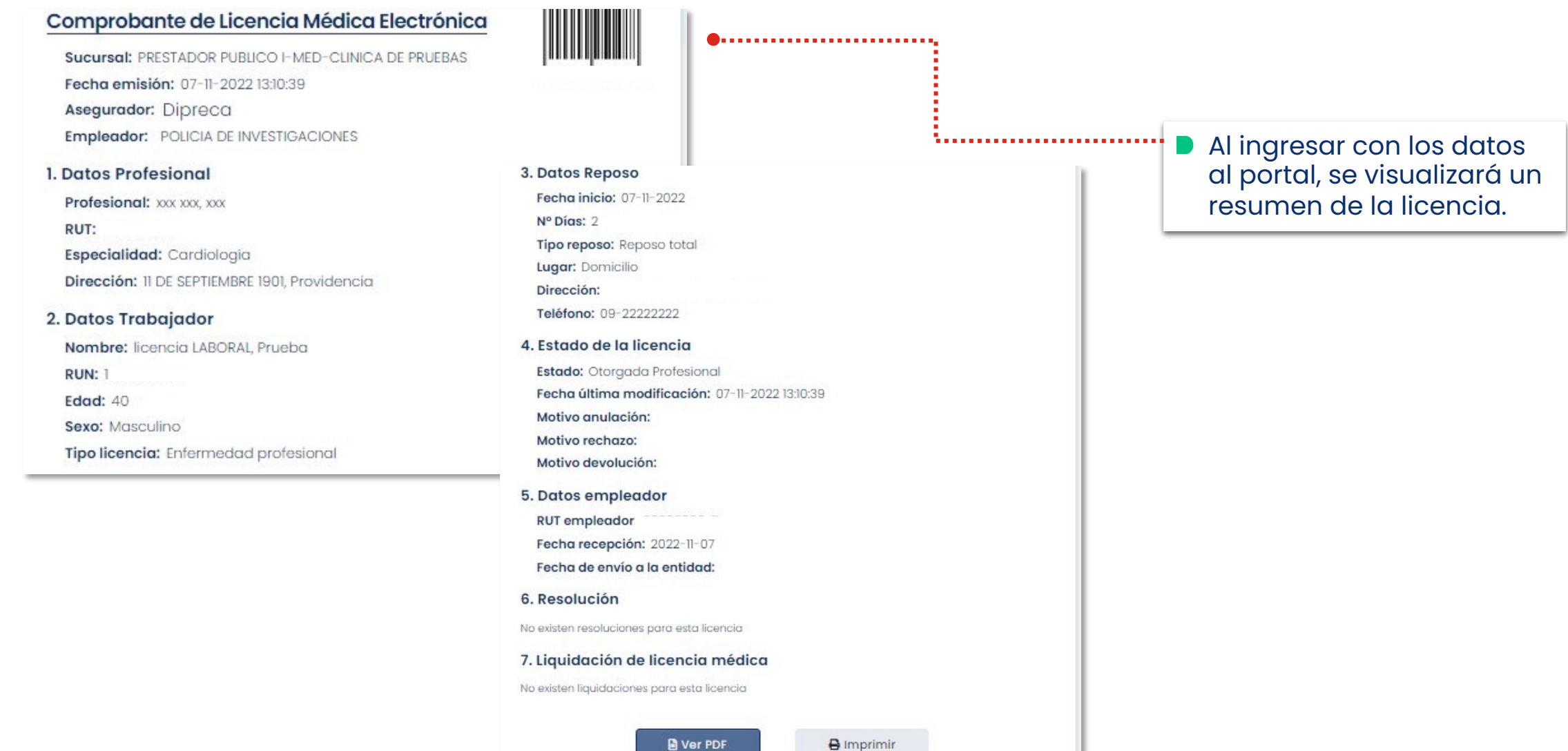

Tu salud más fácil. **Einnigheachta agus an t-ainmeile agus an t-ainmeile agus an t-ainmeile agus an t-ainmeile agus an t-ainmeile agus an t-ainmeile agus an t-ainmeile agus an t-ainmeile agus an t-ainmeile agus an t-ainmei** 

#### Manual portal trabajador licencia médica - Dipreca **Wimed** Módulo Trabajador

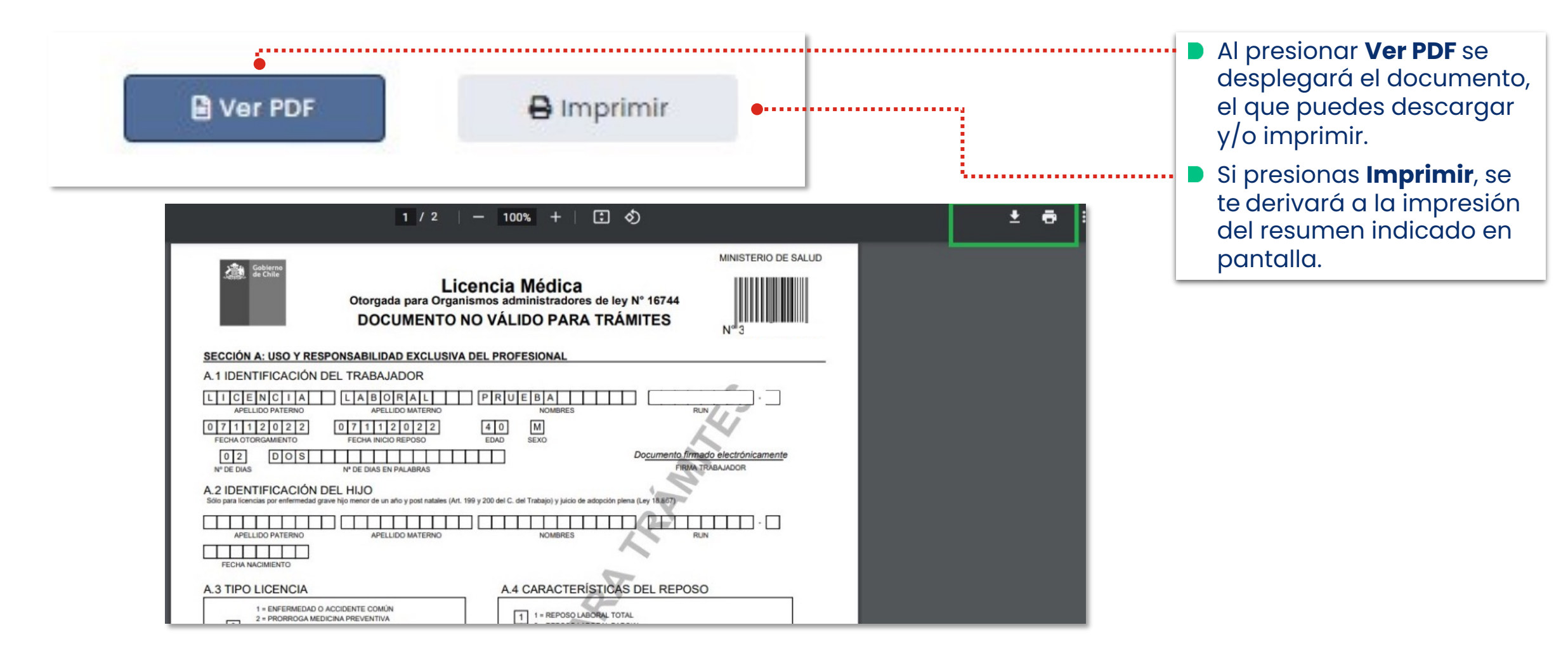

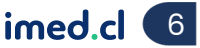

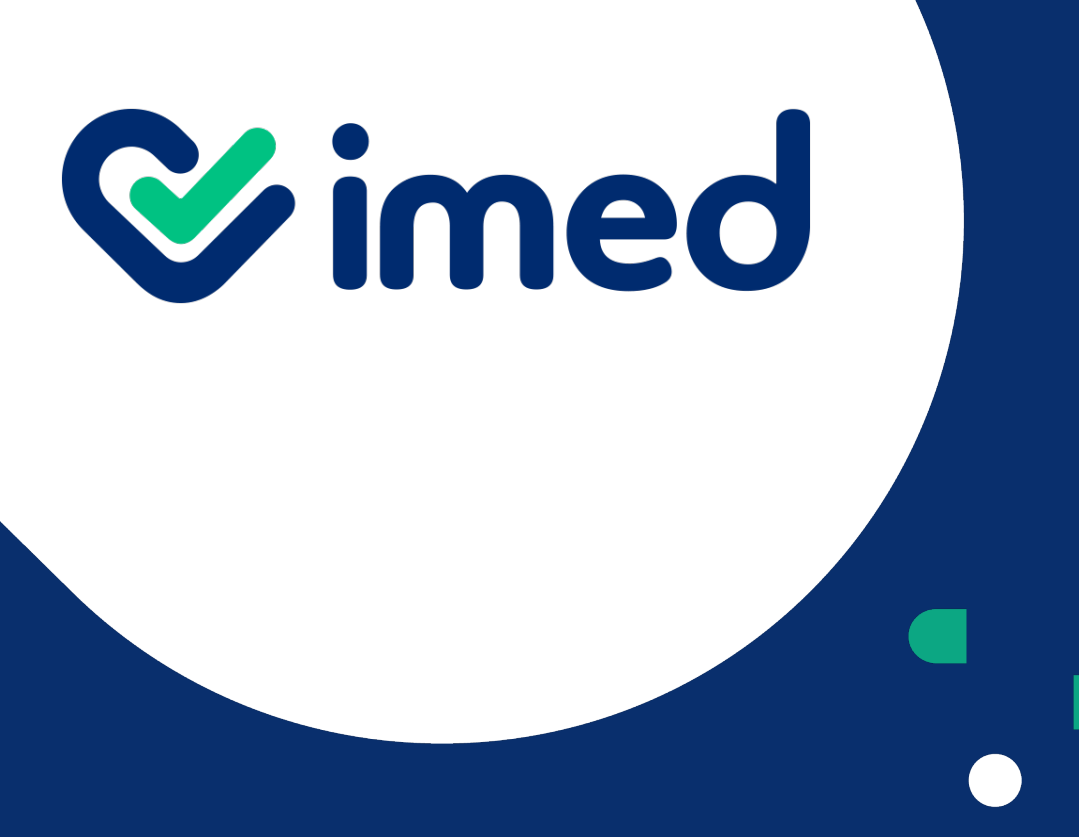

Tu salud más fácil

## *iGracias!*

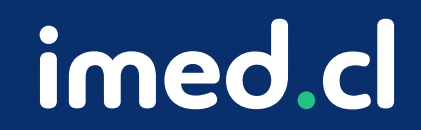